#### 25-Oct-2004 cse100-11-programming © 2004 University of Washington 1 Programming Basics INFO/CSE 100, Autumn 2004 Fluency in Information Technology http://www.cs.washington.edu/100 25-Oct-2004 cse100-11-programming © 2004 University of Washington 2 Readings and References • Reading » *Fluency with Information Technology* • Chapter 18, Fundamental Concepts Expressed in JavaScript • Other References » Games and Puzzles • Thomas Jefferson National Accelerator Facility, Office of Science Education • http://education.jlab.org/indexpages/elementgames.html The Plan

• We will learn JavaScript over the next few

#### lectures

- JavaScript is used with HTML in Web pages
- JavaScript is a contemporary programming language we will learn only its basics
- You will program in a text editor and run your program with your browser

#### JavaScript is a way to make HTML "dynamic"

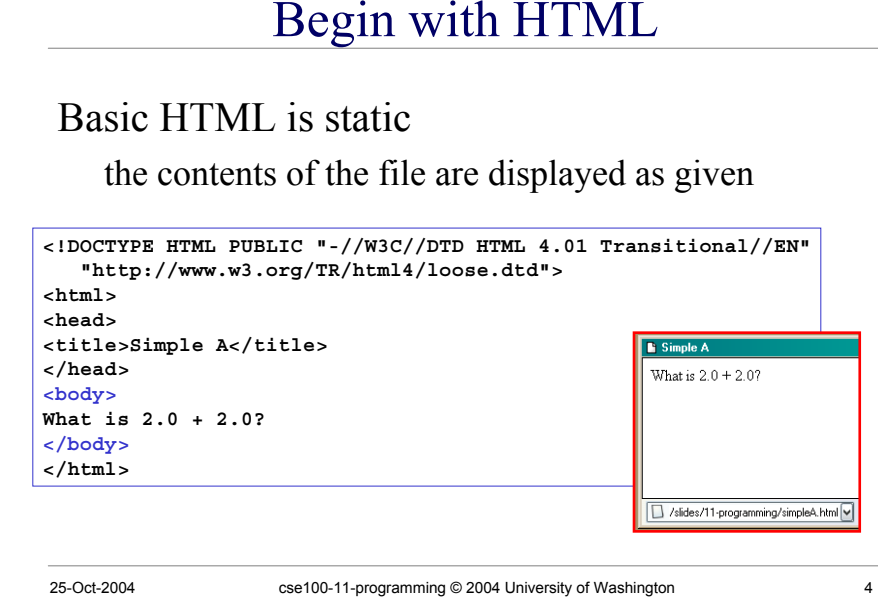

# Add some "dynamic" content

Scripting languages let us create active pages

» implement actions to be taken at run-time when the page is loaded or in response to user event

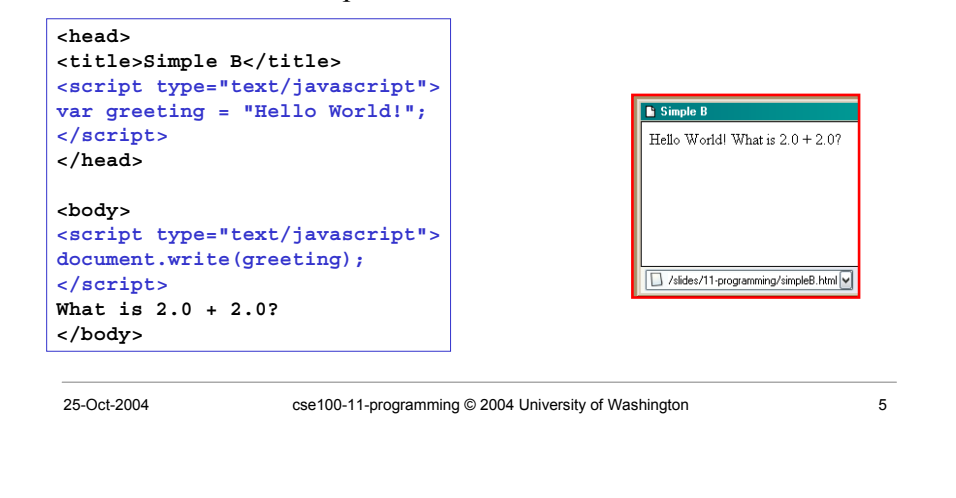

# JavaScript in an HTML page

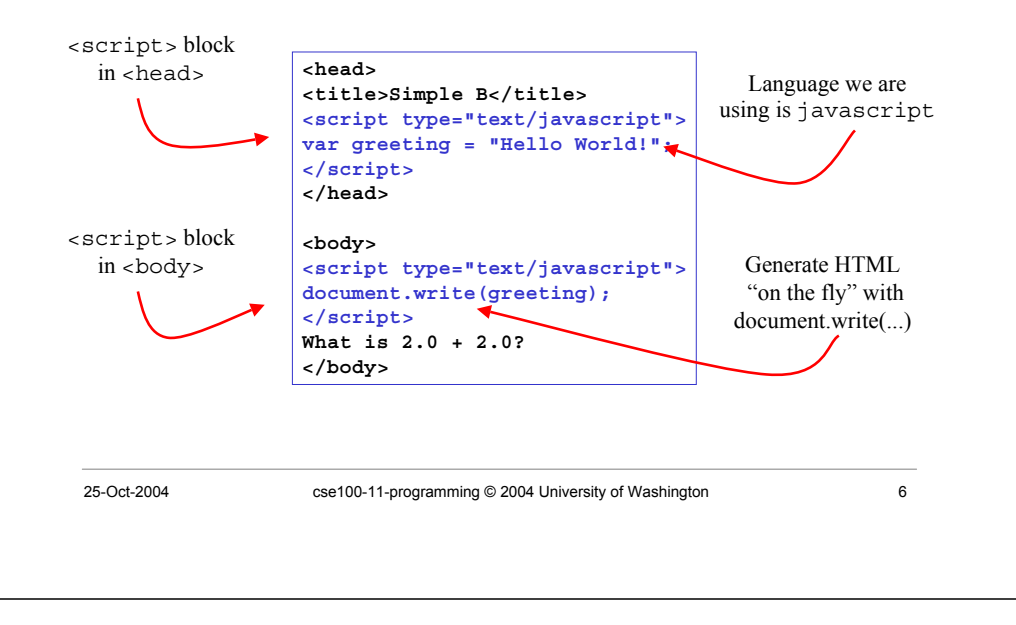

### Browser interprets your page

• You are telling the browser what to do » using HTML for the static parts of the page

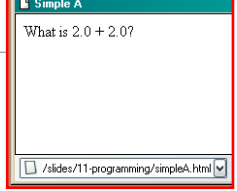

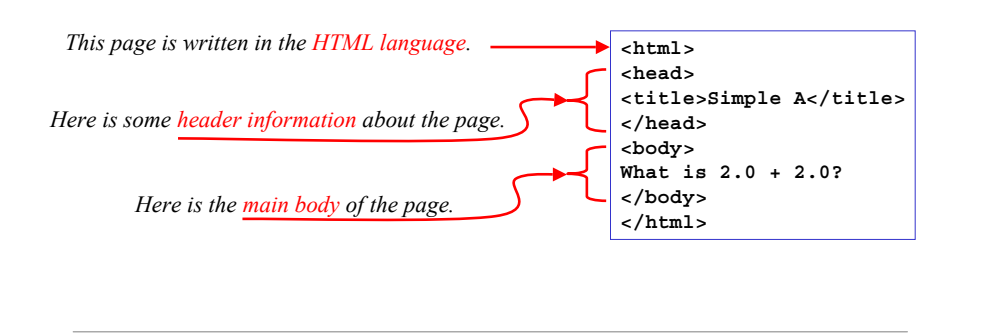

25-Oct-2004 cse100-11-programming © 2004 University of Washington 7

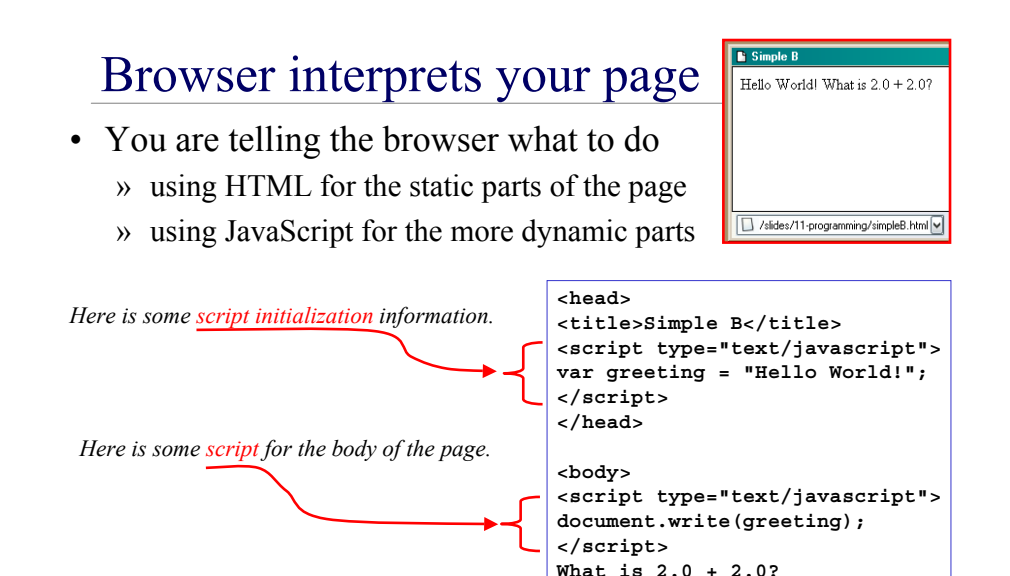

**</body>**

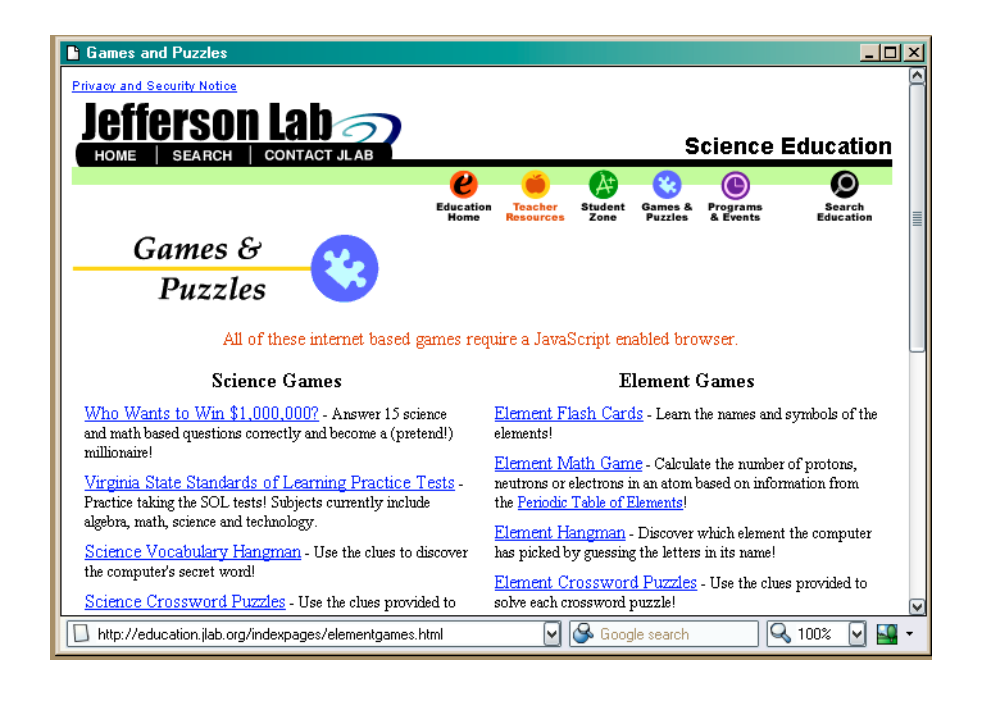

### *Variables* In Real Life

- A variable is a "container" for information you want to store
	- » The name of the variable stays the same, but the value associated with that name can change That's why it's called a "variable"!

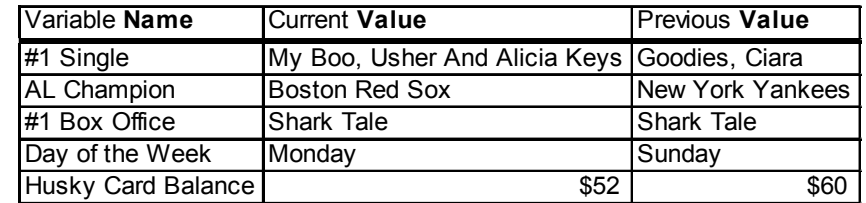

25-Oct-2004 cse100-11-programming © 2004 University of Washington 10

## *Variables* In Programming

- Program variables have names and values
	- » Names (also called identifiers)
		- generally start with a letter and can contain letters, numbers, and underscore characters " "
		- Names are *case sensitive*
	- » Values
		- can be numbers, strings, boolean, etc
		- change as the program executes

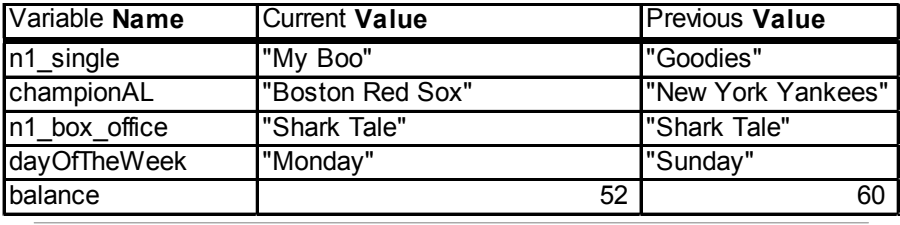

# JavaScript Variables

 $\lambda$ html $\lambda$ <head> <title>Simple C</title> <script type="text/javascript"> var greeting <sup>=</sup> "Hello World!"; var balance <sup>=</sup> 52; var transaction <sup>=</sup> 12; </script> </head>

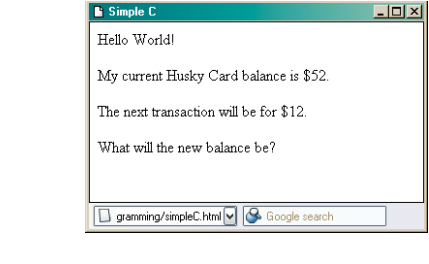

<body>

<script type="text/javascript"> document.writeln("<p>"+greeting+"<\/p>");

document.writeln("<p>My current Husky Card balance is  $\frac{1}{7}$ +balance+".<\/p>"); document.writeln("<p>The next transaction will be for  $$"+transaction+"'.\langle/p\rangle"$ );

document.writeln("<p>What will the new balance be?<\/p>");

</script>

</body>

# Assign a *value* to a *variable*

#### The universal form of the assignment statement

» variable *gets* value greeting *gets the value* "Hello World!" balance *gets the value* 52

Each language expresses "gets" in a particular way

» JavaScript uses the single equals sign **=** greeting <sup>=</sup> "Hello World!";

balance =  $52$ ;

NOTE: The equals sign = is used *differently* in math and programming.

25-Oct-2004 cse100-11-programming © 2004 University of Washington 13

### **Expressions**

- The right-hand side of an assignment statement can be any valid *expression*
- Expressions are "formulas" saying how to manipulate existing values to compute new values

**balance <sup>=</sup> balance - transaction; seconds <sup>=</sup> 60\*minutes; message <sup>=</sup> "Status code is " <sup>+</sup> codeValue;**

<title>Simple D</title> <script type="text/javascript">

var balance <sup>=</sup> 52; var transaction <sup>=</sup> 12;

25-Oct-2004 cse100-11-programming © 2004 University of Washington 14

JavaScript Expressions

### **Operators**

Use operators to build expressions

- » Numeric operators
	- + \* / *mean* add, subtract, multiply, divide
- » String operator

<sup>+</sup>*means* concatenate strings

» Relational operators

 $\langle \langle \rangle \rangle = \langle \rangle = \rangle$  *mean* less than, less than or equal to, equal to, not equal to, greater than or equal to, greater than

- » Boolean operators
	- && || ! *mean* and, or, not

</script> </body> </html>

<html> <head>

</script> </head>

#### $-$ Inl $x$ My current Husky Card balance is \$52. The next transaction will be for \$12 The new balance will be \$40 http://www.cs.washingv G Google search

<body> <script type="text/javascript"> document.writeln("<p>My current Husky Card balance is  $\frac{\pi}{2}$ "+balance+".<\/p>"); document.writeln("<p>The next transaction will be for  $\frac{1}{2}$ "+transaction+".< $\frac{1}{2}$ "); balance <sup>=</sup> balance - transaction; document.writeln("<p>The new balance will be  $$$ "+balance+".<\/p>");

## Practice, practice, practice

- Write a simple web page with a simple script like the ones here
- Save it to disk
- Open the web page with your browser
- Does it look like what you expected?
	- » Edit, save, reload
	- » Edit, save, reload
	- » ...

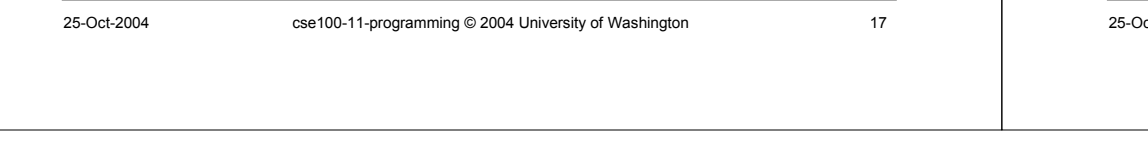

#### http://www.w3schools.com/js/js\_examples.asp

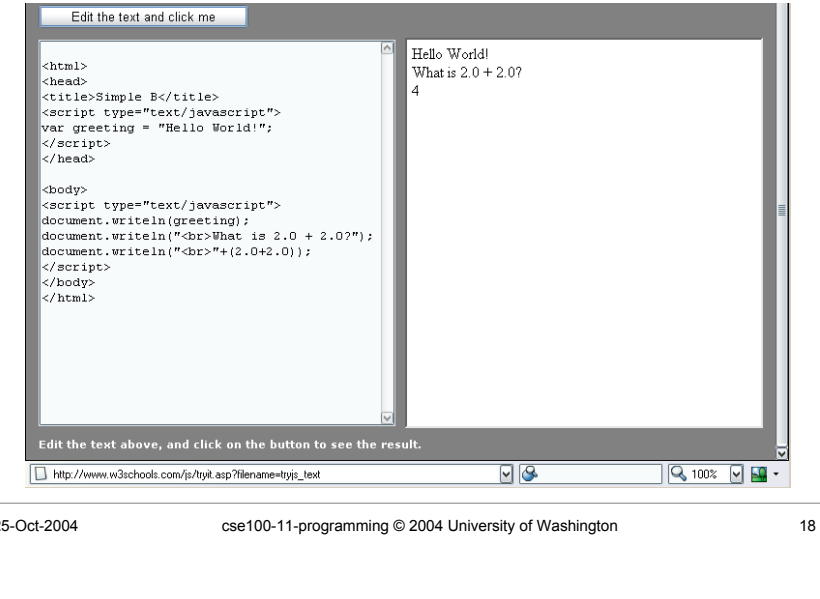